# **GLAS Altimetry Product Usage Guidance**

# **General**

All Level-1 and higher products are time stamped with the transmit time of the pulse in Universal Coordinated Time (UTC) in J2000 (referenced from noon on 01 January 2000) as received from the Level-0 data. Additional calibration will lead to further instrument corrections to this time. Corrections applied to a product-specific time are defined in the i timecorflg flag in each product record.

To correlate records across GLA01-16, a unique record index is assigned to every frame (approximately one second) of data, based on the time in the Level-0 header records after conversion to J2000 UTC. Previous altimetry missions applied timing corrections to higher level products, making it difficult to align the records from different level products. The GLAS science team used the unique record index to minimize confusion from aligning products of different levels by time. The unique record index are consistent across all products of the same release. Small differences may exist between different data releases.

Thirty-nine delta times are provided, which the user adds to the full UTC time of the first transmit time in each record, to calculate the 40 laser shot times.

The energy in the altimeter echo pulses varies widely, and some of them exceed the GLAS receiver linear dynamic range and cause distortions in the recorded pulse waveforms. This most frequently occurs with the high-amplitude echo signals from flat and bright surfaces, such as ice sheets, and those from inland water surfaces. This "saturation" effect usually causes a positive range bias, which causes a negative (lower) bias in the surface elevation estimate. Receive pulse distortion due to saturation can also occur during transitions from lower-amplitude to higher-amplitude returns that occur abruptly, exceeding the rate at which the receiver gain level is adjusted by the acquisition software's automated gain loop.

The biases may be up to 0.25 m for measurements to flat ice sheets and up to 1.5 m for very strong echo pulses due to specular reflection from smooth water surfaces.

All corrections are added to respective parameters.

# **GLAS/ICESat Level 1A Global Altimetry Data (GLA01)**

The ordering of the received echo (i\_rng\_wf) is preserved as the telemetered echo, so essentially it is in time-reversed order. The value of the first sample is for the sample farthest from the spacecraft in time, and the value of the last sample is for the sample closest to the spacecraft in time.

The ordering of the transmit pulse (i\_tx\_wf) is preserved as the telemetered pulse, so it is in time order. The value of the first sample is for the sample closest to the spacecraft in time, and the value of the last sample is for the sample farthest from the spacecraft in time.

To convert from the differences in digitizer addresses to time, use the oscillator calibration coefficient (osc cal) from the header records as follows.

Elapsed time = (diga2 -diga1) X osc cal

Where:

 $diga2 =$  digitizer address for a  $2 \cdot \text{diag} =$  digitizer address for a 1

Both the received and transmit waveforms are given in uncalibrated counts; therefore, they must be calibrated if used. The calibration table supplied in the header contains one value for each possible waveform count value (0 to 255). To compute a calibrated waveform sample voltage, the count value of the sample should be used as an index into this table.

The geodetic location is calculated using a predicted orbit, assuming the laser is nadir pointing.

The transmit gain attenuator (i\_ADdetOutGn) can change only at 1-sec intervals, but it is reported in the telemetry only at 4-sec intervals. The transmit gain is seldom changed. The received gain attenuator (i\_gainSet1064) is controlled and provided for each laser shot (40 per second). The conversion of the raw gains to energy, including laser fluctuations, is documented in Jester and Hancock (2005)

In order to quantify the degree of saturation a parameter called the saturation index is provided. The saturation index is equal to the number of 1 nsec waveform samples above a saturation threshold, which is a function of receiver gain.

For ice sheet, sea ice, and ocean products check the following flags to filter out bad data.

**i** TxFlg: if this is set to 1 for a specific shot, then the range measurement for that shot cannot be calculated. The transmit waveform parameter may look valid, but it is not. The received waveform may still be valid.

**i** txWfPk, Flag: if this is set to indicate that the peak value is below threshold or was not found, then the range measurement for that shot cannot be calculated.

**i** InstState: if none of the lasers is enabled (bits 0-2) then no valid range measurement exists. Occasionally when the GLAS instrument team downlinks the Optical Test Source (OTS) pulse in the normal received waveform location, the received waveform may look valid, but it is not reflected from the ground.

# **GLAS/ICESat Level 1B Global Waveform-based Range Corrections Data (GLA05)**

This file contains information necessary to characterize the waveform. Refer to Brenner et al. (2007) for details of the algorithm. Most of the derived parameters in this file have two values: one for the standard parameterization (the parameter name ends in a "2") and one for the alternate parameterization (the parameter name ends in a "1"). The differences in these two sets of parameters are determined by the input driving the algorithms, the thresholds used to determine signal begin and end times, and the Gaussian fit constraints as detailed in Brenner et al. (2000). For the waveform parameterization process, the waveform is first converted to volts using the calibration table in the GLA01 header records. All ranges and range offsets in this product are given in units of two-way time and must be divided by two times the speed of light to convert to distance. The oscillator calibrations were applied in calculating the ranges. The instrument internal timing delay, given in the header record, was applied in the calculation of the reference range ("i\_refRng").

This file is an intermediate product used in conjunction with GLA01 to create the Level-1B (GLA06) and Level-2 elevation products (GLA12-15). This file is not intended for end users. The Level-1B and Level-2 products should contain all the information necessary for the end user; however, algorithm developers can use GLA05 in conjunction with GLA01 to test the science ground-processing algorithms.

# **Geolocation and Elevation Calculation**

The geolocation and elevation in GLA05 are calculated using precision attitude, precision orbits, and the range as defined in Schutz (2002). When there is no signal found in the return waveform, as indicated by "i\_Wfqual," then the range is not defined and the geolocation on the record is from the predicted orbit assuming nadir-pointing. This predicted geolocation is only calculated at the 1 Hz rate, so it will remain the same for all shots in the frame that have no signal.

The range used to calculate the geolocation and elevation in GLA05 is calculated from the centroid of the transmit pulse to the first signal above the threshold (closest to ground) using the standard parameterization and accounting for instrument delays. This file also contains variables from which the user could recalculate the range using different criteria: the threshold crossing locations of the received pulse, the centroid, or Gaussian fit parameters.

### **How to use the range offsets and Gaussian parameterizations**

GLA05 contains a set of offsets that are added to the reference range (i\_refRng) to determine the range to any user-specified location on the received waveform. The reference range is measured from the centroid of the transmit pulse to the last received echo digitizer gate telemetered (furthest from the spacecraft). The range used in the GLA05 elevation calculation is i\_preRngOff2, which is the offset added to i refRng to give the two-way range in time to the location on the received echo, calculated as the end of signal (farthest from the spacecraft) using standard parameters.

Rangedef(n) =  $(i_r)$  refRng(n) + i preRngOff2(n))/(2c)

Where:

 $n =$  shot number within the frame (1 to 40) $\diamondsuit$  c = speed of light (units to match range)

To calculate a new range, add to i refRng the range offset applicable to the preferred algorithm. For example, to calculate the new range to the centroid of the received return, use the following equation:

Rangenew(n) =  $(i$  refRng(n) + i centroid2(n))/(2c)

# **Replacing the orbit and recalculating geolocation**

Some advanced users may want to replace the orbit on the products. The precision orbit vector and unit vectors of the attitude vectors are in the inertial celestial reference frame (ICRF). Schutz (2002) gives equations for calculating the geodetic latitude and longitude using range, orbit, attitude, and the quaternion to rotate from ICRF to the inertial terrestrial reference frame (ITRF). These quaternions are not provided in the record, but they are in daily ancillary files (ANC04), available upon special request from NSIDC.

**Timing** 

The shot time, defined as the time associated with the transmit pulses, is calculated after applying all oscillator and instrument corrections. This value should be accurate enough for all applications except for users who want to replace the orbit. To calculate the time to interpolate a new orbit, add the one-way transit time (i\_transtime) to obtain ground-bounce time and the high frequency Global Positioning System (GPS) time correction (i\_deltagpstmcor). The ground bounce time, "time<sub>gb</sub>," in J2000 seconds, is calculated as:

# For  $n=1$ :

```
time (n) = i UTCTime(1) + i UTCTime(2)/1.e6 +
i deltagpstmcor/1.e9 + i transtime/1.e6
```
# For  $n > 1$ :

```
time (n) = i UTCTime(1) + i UTCTime(2)/1.e6 +
i dShotTime(n-1)/1.e6 + ·i deltagpstmcor/1.e9 +
i transtime/1.e6
```
#### Where:

 $n =$  shot corresponding to the transit time

Both i\_transtime and i\_deltagpstmcor are given at 1/sec. The i\_detagpstmcor value is constant for each specific GPS latched time. The GPS time changes at a maximum rate of once every 10 seconds, or if the GPS is resetting, it could be the same for 10 to 30 minutes. The change is implemented on the frame boundary so the 1/sec rate fully characterizes the correction.

The transit time on the record is calculated from the transmit time to the end of signal (latest in time) of the received return for the first shot with a valid value for i\_preRngOff2. For more accuracy, calculate the transit time for each of the individual shots as follows:

```
transit time (n) = i transtime + (i preRngoff2(n)
i_preRngOff2(ivalid))/2
```
Where:

```
iivalid = first shot number within the record for which i preRngOff2 is defined.
```
Check the following flags to filter out bad data.

**i** FrameQF: if bit 0 is set then some of the data in the frame have problems. Check "i\_ElvuseFlg" to see what shots can be used in the frame.

**i\_ElvuseFlg**: edit all data for which the corresponding bit is set.

**i** WFqual: if bits 22, 23 and/or 24 are set, this indicates the received return may be saturated or have significant forward scattering. You should use discretion in with these returns, since they do not represent the surface characteristics, and they will give less accurate elevations.

**i** satNdx: The count of the number of gates in a waveform which have an amplitude greater than or equal to i\_satNdxTh (set in anc07\_0004). The value 126 means 126 or more gates are above the saturation index threshold (i\_satNdxth).

#### **GLA06 and GLA12-15**

The Level-1B elevation data (GLA06) and the regional Level-2 products (GLA12 -GLA15) are at full 40-per-second resolution. Data granules contain approximately 23 minutes (1/4 orbit) of data for GLA06 and 14 orbits for GLA12 -GLA15. These products include surface elevation and geodetic and atmospheric corrections for the range. These data are geolocated to the center of the laser footprint. GLA06 is used with GLA05 to create GLA12 -GLA15.

GLA06 is a global product equivalent to the geodetic data records distributed for most radar altimetry missions. Elevation is calculated using the range associated with the standard parameterization (the ice sheet algorithm). Additional information allows the user to calculate an elevation based on the land, sea ice, or ocean algorithms. All ranges are given in one-way distance units. The geodetic corrections, which are applied to the range used to calculate the elevation, are provided with GLA06 so users can remove the existing correction and apply a different one. The geodetic corrections, geoid, and tidal values are not all given at the 40/sec shot rate because some corrections vary slowly. Corrections are given at least twice per record so that users can interpolate for the value at the individual shot time using only the values in the given record.

GLA12-15 are regional products. A record is placed on these products if any of the 40 measurements in the frame fall within the corresponding regional mask.

# **Correction flags and data corrections:**

1. Saturation effects on elevations

I satCorrFlg: It is important on release 28 and later products to check the saturation correction flag for elevations. If the value is less then 3, the elevation data can be used but the user needs to add the satElevCorr to the elevations

NOTE THAT THE SATURATION ELEVATION CORRECTION NEEDS TO BE ADDED TO THE ELEVATIONS BY THE USER, but the correction is not generally recommended for land surfaces (GLA14). Based on laboratory measurements used to calibrate range bias as a function of receiver gain and observed receive energy, an estimate of elevation bias due to saturation is reported for each received waveform in i\_satElevCorr.

Table 1 indicates criteria that define the six conditions that govern use of the saturation correction, and provides the corresponding values for the elevation correction (satElevCorr) and an associated flag (satCorrFlg bits 0-3). Saturation correction is not computable means the correction is undefined for that returns combination of receiver gain and observed receive energy. %Sat criteria is set to near-zero (2% for Standard and Alternate) based on extensive assessment by Claudia Carabajal that showed saturation correction can be large even when %Sat is very small

Table 1 Elevation Saturation Correction Decision Table

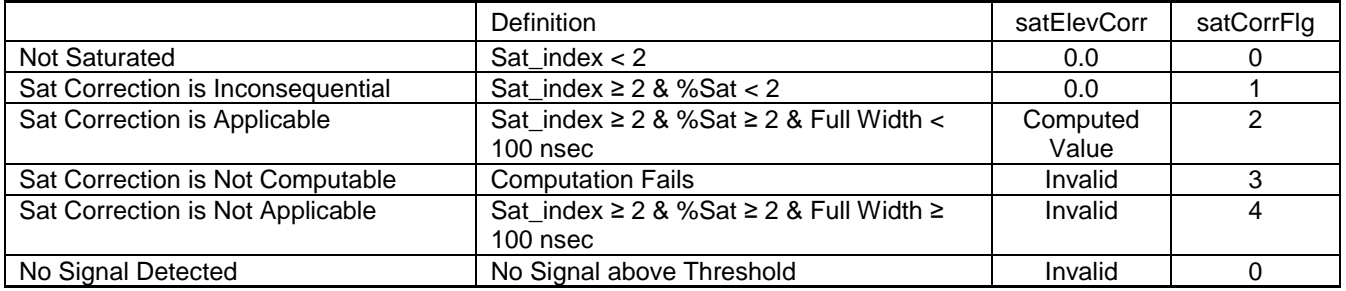

The elevation correction for saturation is not applied in the geolocation processing computation of latitude, longitude and elevation. Because the range corrections are small and data is acquired within 5° of nadir, effects on latitude and longitude are negligible and can be ignored. This correction is provide as an elevation correction to apply the saturation elevation correction (satElevCorr) to RANGE it must be subtracted and to apply it to the ELEVATIONS on the products it must be ADDED to the elevation estimates. Reported elevations for returns with invalid satElevCorr values and satCorrFlg values of 3 or 4 are likely to have large, uncorrectable errors and should be excluded from analyses.

# 2. Saturation effects on energy related measurements

NOTE THAT THE SATURATION ENERGY CORRECTION NEEDS TO BE ADDED TO THE ECHO ENERGIES BY THE USER, but the correction is not generally recommended for land surfaces (GLA14). Based on laboratory measurements used

to calibrate energy bias as a function of receiver gain and observed receive energy, an estimate of energy bias due to saturation is reported for each received waveform in i satNrgCorr for values of correction and an associated flag (satCorrFlg bits 4-5).

3. Saturation effects on estimated echo pulsewidth.

Pulsewidth can not be corrected for saturation effects. Lab calibrations can not be used to correct width errors (it is an under-constrained problem because the amount of saturation broadening depends on the slope magnitude)

4. Use flags that may be of interest to users

i\_ElvuseFlg Flag indicating whether the elevations on this record should be used or not (1 bit set/shot).

i\_rng\_UQF Data quality flag for the range offsets on this record. Please see <a href='flags/i\_rng\_UQF.pdf'> the PDF flag description</a> for more details.

i satNdx: The count of the number of gates in a waveform which have an amplitude greater than or equal to i\_satNdxTh (set in anc07\_0004). The value 126 means 126 or more gates are above the saturation index threshold (i\_satNdxth).

i AttFlg1: At 1/sec denotes large off-nadir angle, ocn sweep, target of opportunity, steering to reference track.

i\_AttFlg2: Denotes at 40/sec rate whether precision attitude was used to determine spot location, and if problems with LPA, etc.

i rngCorrFlg Denotes which geophysical or instrument corrections have been applied to the range in the calculation of the elevation on this record. Please see  $\leq$  a href='flags/i\_rngCorrFlg.pdf'> the PDF flag description</a> for more details.

i\_txWfPk\_Flag Transmit\_Peak\_Status. Status Word: Bit 0: If bit is set to 1 (true), then internal software failure. Bit

1: If bit is set to 1 (true), then peak is below threshold. Bit 2: If bit is set to 1 (true), peak was not found. Note: once set to true, Bit 2 is latched and is only cleared by a DSP board reset or by a ground command.

i FrameQF Denotes all bad data (no signal in whole frame), or all data good and all science team recommended corrections applied

i sigmaattAttitude quality indicator. Values: 0=good; 50=warning; 100=bad. Comments: This indicator currently has only 3 values: 0, 50, and 100, leaving open the opportunity to use numbers in between for further resolution of the degradation as our knowledge improves.

i\_surfType: Describes the region type or types associated with each shot Ice Sheet, ocean, sea ice, or Land.

5. Atmosphere information from GLAS instrument

The parameters on the altimeter data products from the atmosphere products are:

i\_atm\_char\_flag: Flag to characterize cloud and blowing snow state of the atmosphere 0 clear 1 high cloud  $(> 5 \text{ km})$  low optical depth 2 high cloud  $(> 5 \text{ km})$ , high optical depth 3 mid cloud  $(> 2, <= 5 \text{ km})$  low optical depth 4 mid cloud (>2,  $\leq$ =5 km) high optical depth 5 low cloud (> 500 m,  $\leq$  2 km), low optical depth 6 low cloud (> 500 m, <=2 km), high optical depth 7 blowing snow or fog (< 500 m), low optical depth 8 blowing snow or fog (< 500 m), high optical depth 9 not tested 10 data quality insufficient to assign flag

i atm char conf: Confidence level ascribed to the atmosphere characterization flag. 0 Not applicable (for contamination flag values of 9 or 10) 1 low confidence 2 reasonable confidence 3 high confidence

i\_FRir\_intsig: Though called 'integrated signal' this is actually an average of all bins in the above-ground portion of the 1064 40 Hz profile with values above the threshold of 1.0e-7 (1/(m-sr) units). This parameter is for a 1 second record. This parameter is extracted from the equivalent parameter on GLA09.

i FRir\_gaFlag: obsolete in R33 with the introduction of the i\_atm\_char\_flag.

Parameters not on this list that may be on some releases of the data products are considered useful or valid.

#### **-Geolocation and Elevation Calculation**

The geolocation and elevation values in GLA06 are calculated using precision attitude, precision orbits, and the range as defined in Schutz (2002). The range used to calculate the geolocation and elevation in GLA06 is calculated using the ice sheet range offset some instrument corrections and atmospheric delays have been accounted for. The tides are then applied to the elevation. The range used to calculate the elevation for each shot (range $eV(n)$  is calculated with the following equation.

range(n) = i refRng(n) + i isRngOff(n) + i dTrop(n) + i wTrop

Where:

elv

 $i$  refRng = reference range

wtide

 $i$  isRngOff = ice sheet range offset  $i$  dTrop = dry troposphere delay for shot n

 $i$  wTrop = interpolated value of the wet troposphere delay, linearly interpolated from the two values for first shot and last shot

Elev = elev -i erElv -i ldElv -i ocElv - i poTide

Where:

Elev = final elevation after tides have been accounted for

 $E$ levwtide = elevation calculated using rangeelv

i erEly = interpolated value of the solid earth tide, linearly interpolated from the two values for the first and last shots

 $i$   $ldE$  = interpolated value of the load time, linearly interpolated or extrapolated from the two closest values for shots 1, 11, 21, and 31

 $i$  ocElv = value of the ocean tide on the record at 40Hz

 $i$  poTide = value of the pole tide at 1Hz

For GLA12-15, the elevations are calculated using the appropriate range offset: i\_isRngOff, i\_siRngOff, i\_ldRngOff, or i\_ocRngOff; otherwise, the equations are exactly the same.

NOTE: the saturation correction to elevation and the range delay for atmosphere forward scatter has not been applied to the elevations on GLA06, 12 to 15.

# **How to use the range offsets and apply geodetic corrections or tides**

GLA06 contains range offsets used to calculate the elevations using the ice sheet, sea ice, land, and ocean algorithms. Additionally, range offsets using the threshold algorithm, centroid, and signal begin and signal end, are provided. All geodetic corrections used in the calculation of the range associated with the elevation calculation are also provided. Because the laser is not nadir pointing, to precisely calculate an elevation based on a different offset or correction, users should recalculate the range using the equation above, substituting the appropriate offset or correction. Then recalculate the geolocation and elevation using the stringent equations from Brenner et al.

(2000). This requires using the precision attitude and orbit from the record, and the ICRF to ITRF transformations given in the ancillary file ANC04, available upon special request from NSIDC. For the majority of the data, the off-nadir pointing angle is small enough that users can calculate a new elevation by the difference between the range used and the new range.

i elevnew = i elev + (rangeelv -rangenew)

Check the "i\_satCorrFlg" flag to filter out data affected by saturation or it may have significant forward scattering. You should use discretion with these returns, since they do not represent the surface characteristics and will give less accurate elevations.

Slope and roughness comment:

As of release 28 values for the surface slope and roughness have not been put on the data products. It has been found that the equations for slope in the ATBD (Brenner 2007) work well for slopes above 1.5 degree but do not seem to work for low slopes. The main issue seems to be with unexplained pulse broadening variations. By recommendation of the GLAS science team slope and roughness will be removed for the data products for Release 29 and higher. For users that want to continue the study, the following documents the issues the science team incurred.

**Convolved broadening is due to both within-footprint slope and roughness** Both broaden received echo and are inseparable

**Footprint shape and orientation affect slope calculation** The footprints are not circular L3 is moderately elliptical, L2 very elliptical, L1 very elliptical with side-lobe. Thus Observed broadening depends on footprint orientation and **unknown** slope azimuth

#### **Field-of-view shadowing affects slope calculation**

FOV shadowing makes effective footprint diameter smaller than that in LPA image. Determining magnitude and azimuth of FOV offset and model effect on footprint diameter is very difficult, has not been implemented,

#### **Waveform saturation affects slope and roughness calculations**

Saturation introduces waveform broadening. Lab calibrations to correct energy and range errors caused by saturation but can not be used to correct width errors (it is an under-constrained problem because the amount of saturation broadening depends on the slope magnitude)

#### **Atmospheric forward scattering affects slope and roughness calculations**

Scattering through near-surface clouds & aerosols introduces waveform broadening. Estimation of resulting broadening is only available for 532 nm data (L2a & L2b) and at 1 Hz. Much of the ice sheet and ocean data, for which slope and roughness is of particular interest, could be affected by atmospheric forward scattering